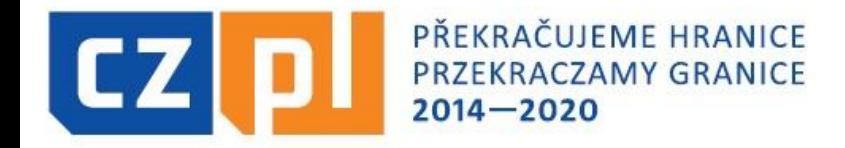

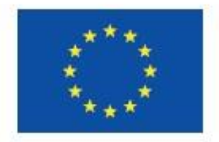

### **INTERREG V-A REPUBLIKA CZESKA – POLSKA**

### **Szkolenie dla beneficjentów Programu Interreg V-A Republika Czeska – Polska**

**Zmiany w projekcie, składanie wniosku o zmianę**

### **Wałbrzych, 17.10.2019 r.**

**www.cz-pl.eu** email: js.olomouc@crr.cz

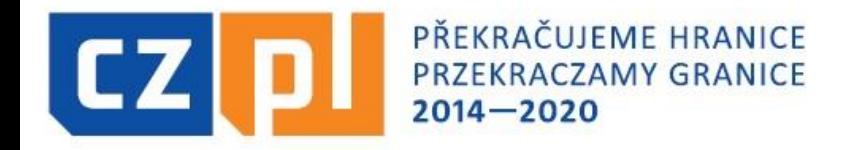

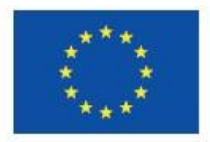

# **Podstawowe dokumenty**

- ➢ **Podręcznik Beneficjenta / zawsze aktualna wersja, rozdz. 4.1 (str. 21)**
- ➢ **Europejskie i krajowe przepisy prawa**

**www.cz-pl.eu** email: js.olomouc@crr.cz

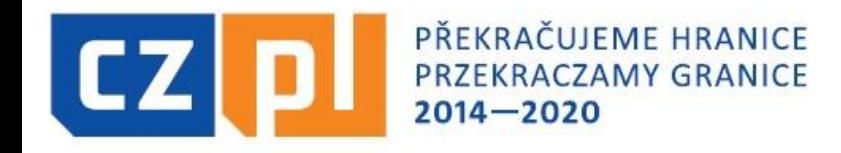

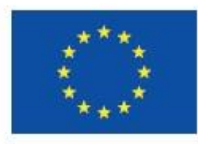

# **Zasady i obowiązki w wprowadzania zmian w projektach**

- ➢ **Zmiany w projekcie mają charakter incydentalny, wyjątkowy,**
- ➢ **Zmiany tylko uzasadnione i niezbędne do osiągnięcia celu projektu lub zrealizowania projektu**
- ➢ **Wszystkie zmiany w projekcie są składane zawsze za pośrednictwem systemu ISKP. Wnioski o zmianę złożone w innej formie niż w systemie ISKP nie będą administrowane.**
- ➢ **Za każdym razem należy złożyć wniosek o zmianę poprzez Moduł zmiany w projekcie w ISKP poprzez wybranie odpowiedniej zakładki**
- ➢ **Do wniosku o zmianę należy załączyć Kartę zmiany (załącznik nr 26 PB) – oraz wszystkie niezbędne załączniki dotyczące zmiany np. nową propozycję zmian w załączniku Budżet szczegółowy projektu wraz z zał. nr 18 Tabela dla zmiany budżetu w projekcie**
- ➢ **Kartę zmiany należy wgrać w formacie .doc/docx i cały wniosek o Zmianę w ISKP podpisać kwalifikowalnym podpisem elektronicznym statutowych organów**

#### **Partnerzy projektu muszą informować PW o wszystkich zmianach, jakie pojawiły się lub mogą się pojawić w związku z realizacją ich części projektu. (kryterium współpracy – wspólna realizacja)**

**www.cz-pl.eu** email: js.olomouc@crr.cz

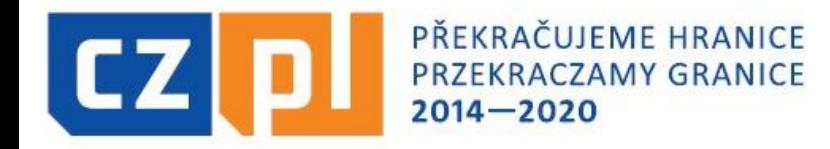

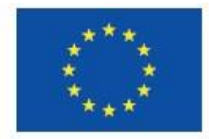

## **Wniosek o zmianę w systemie**

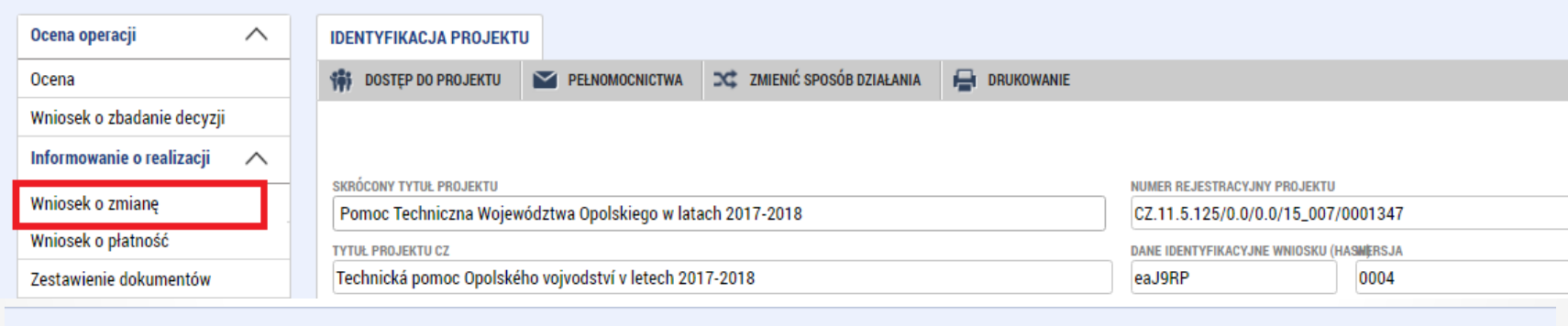

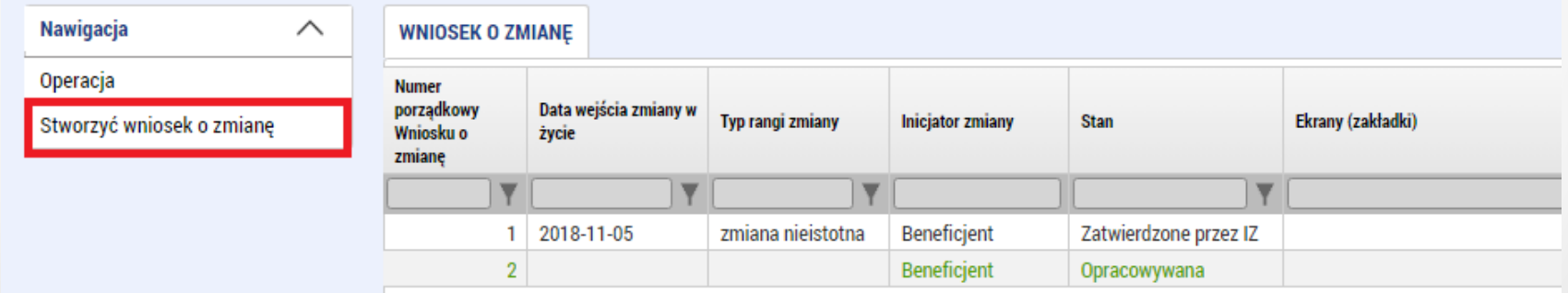

**www.cz-pl.eu** email: js.olomouc@crr.cz

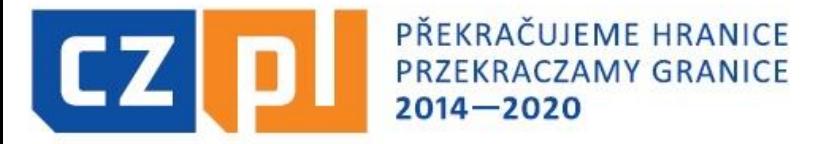

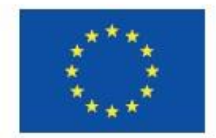

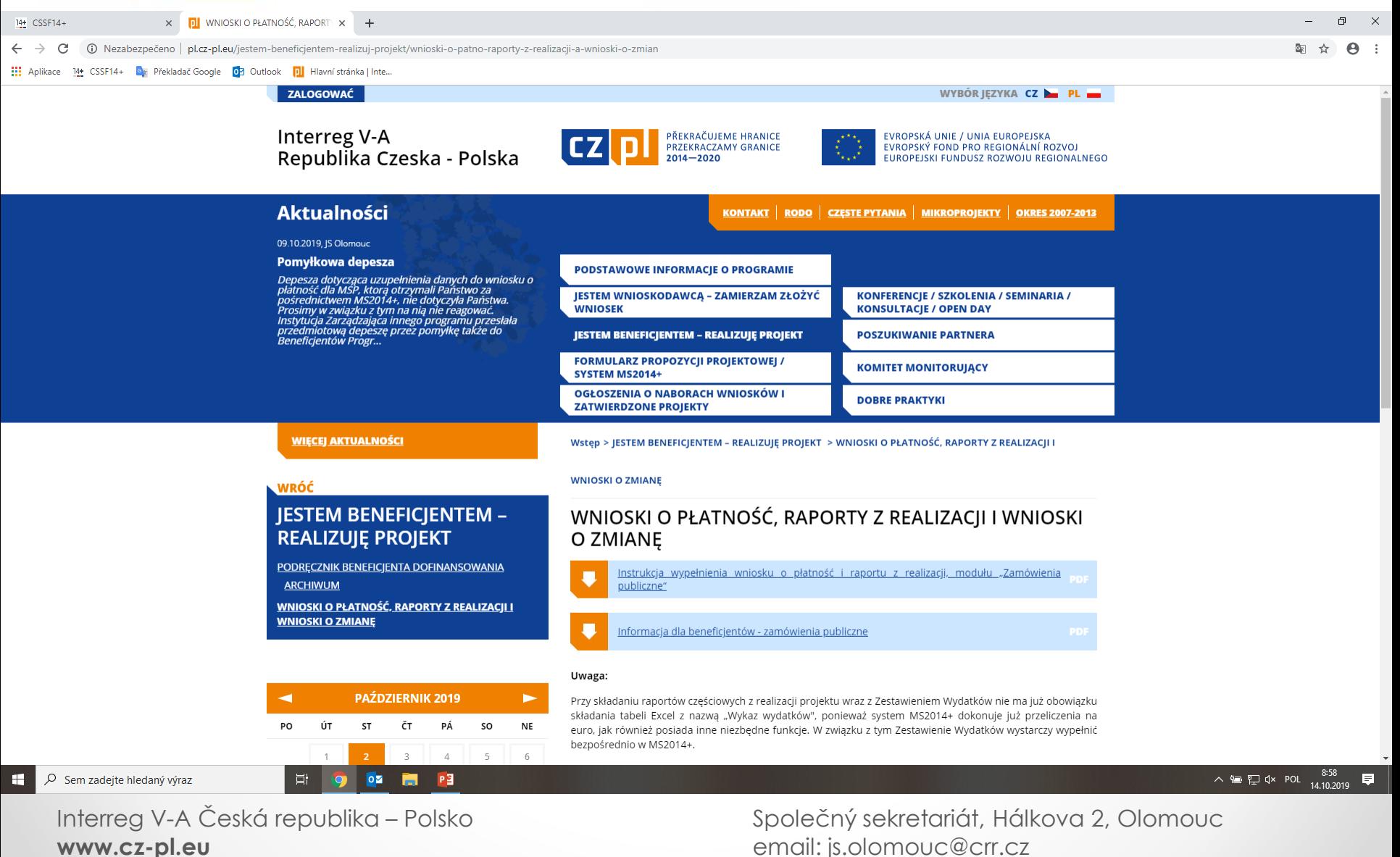

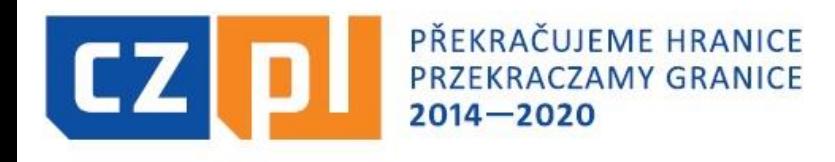

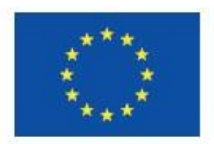

### ❑ **Typy zmian:**

### **Zmiany nieistotne:**

- **a) Zmiany do decyzji kontrolera:**
- **Zmiana rachunku bankowego**
- **Zmiana przedstawicieli statutowych**
- **Zmiana nazwy Partnera, formy prawnej, struktury jego własności**
- **zmiana terminów realizacji działań kluczowych, planowanych osiągnięć działań kluczowych – są zgłaszane i wyjaśniane Kontrolerowi danego partnera w ramach raportów częściowych z realizacji projektu i nie wymagają składania osobnych wniosków o zmianę,**
- **Zmiany w planowanym przydzielaniu zamówień publicznych**
- **Zmiany w pozycjach budżetu w ramach jednej linii budżetowej**
- **Drobne zmiany w technologii**

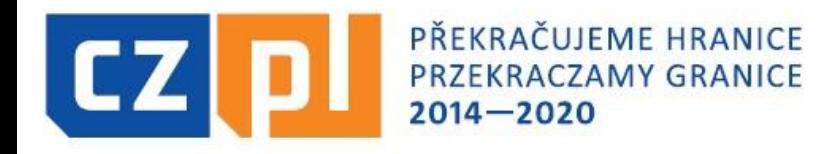

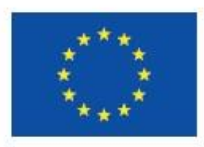

# **Procedura zgłaszania zmian (oprócz zmian w zlecaniu zamówień publicznych):**

- **Należy wniosek o zmianę złożyć poprzez Moduł zmiany w projekcie w ISKP poprzez wybranie odpowiedniej zakładki, której wniosek dotyczy i zaproponowanie nowego brzmienia / wartości po zmianie dla danego tekstu czy wartości**
- **Kontroler zatwierdza tego rodzaju zmianę. Jeżeli jednak Kontroler stwierdzi, że zmiana mogłaby mieć konsekwencje dla realizacji całego projektu, może zażądać od Partnera dalszych informacji lub dokumentów**

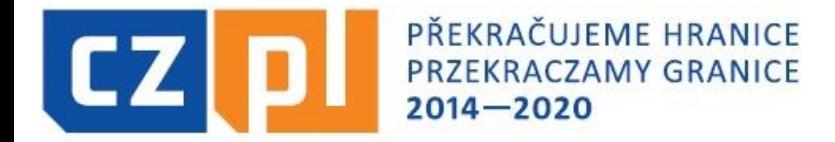

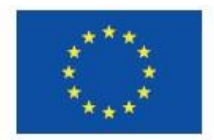

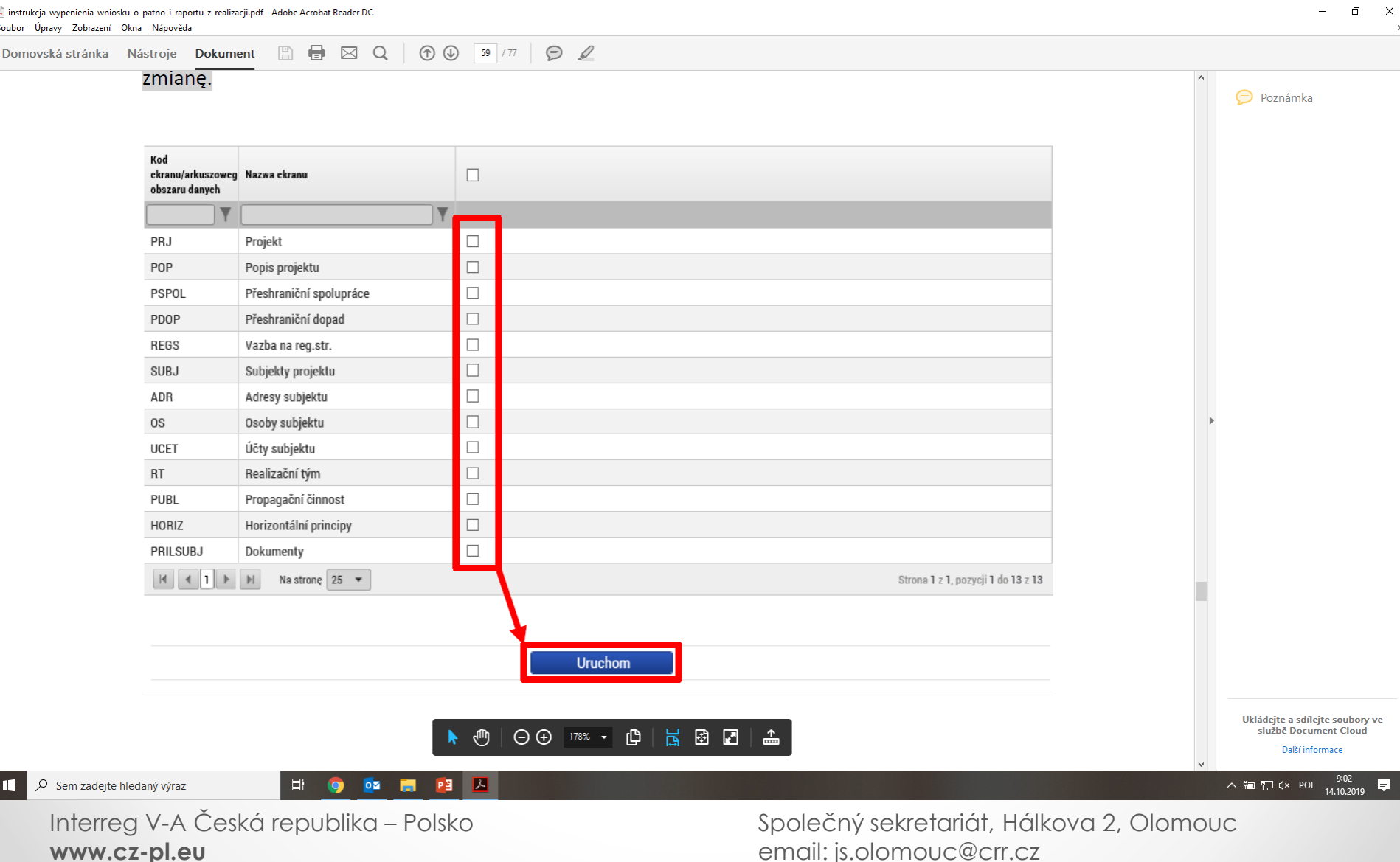

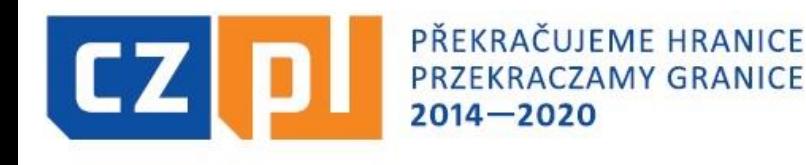

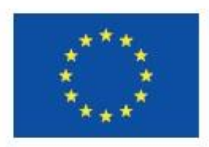

❑ **Typy zmian:**

**Zmiany nieistotne:**

#### **a) Zmiany do decyzji WS:**

- **Przesunięcie środków między liniami budżetowymi poniżej 500 euro**
- **Przesunięcie środków między liniami budżetowymi powyżej 500 euro maksymalnie do wysokości 15 % pierwotnej wartości (na poziomie całego projektu)**
- **Przesunięcie środków pomiędzy budżetami poszczególnych partnerów do wysokości 5% całkowitych wydatków kwalifikowalnych**
- **Zmiana okresów monitorowania z wyjątkiem okresu końcowego**
- **Roboty dodatkowe - tylko w przypadku przedłożenia protokołów koniczność, niewynikające z błędów w dokumentacji technicznej i dających się przewidzieć (prace dodatkowe = nieprzewidywalne i niezbędne do dokończenia inwestycji).**

**Zmiany w budżecie wymagają wypełnienia zał. 18 PBD Tabela dla zmiany budżetu w projekcie – należy wypełnić zakładkę Zmiana szczegółowego budżetu Partnera oraz Zmiana szczegółowego budżetu projektu**

**UWAGA: W przypadku zmian dotyczących budżetu projektu obowiązuje zasada, że każdy Partner ma prawo do naniesienia maksymalnie dwóch zmian w trakcie całego okresu realizacji projektu.** 

**www.cz-pl.eu** email: js.olomouc@crr.cz

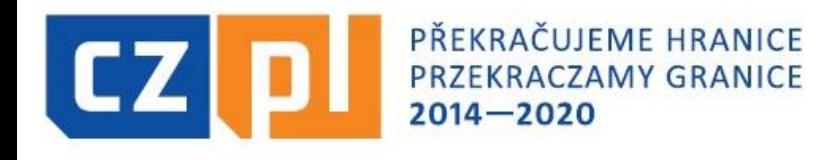

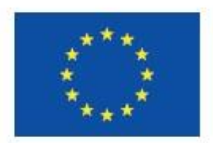

### ❑**Typy zmian:**

### **Zmiany istotne:**

- **a) Zmiany zatwierdzane przez IZ:**
- **Wydłużenie okresu realizacji projektu**
- **Przesunięcie środków między liniami budżetowymi powyżej 15 % pierwotnej wartości**
- **Przesunięcie środków między budżetami poszczególnych Partnerów o ponad 5 % całkowitych wydatków kwalifikowalnych**
- **Zmiany działań projektu**
- **Zmiana porozumienia o współpracy**
- **Zmiana we wskaźnikach projektu**
- **Zmiana w strukturze finansowania**

#### **Załącznik nr 26 Karta zmiany, należy w przypadku zmiany istotnej uzupełnić dwujęzycznie**

#### **W przypadku zmian, które wymagają zmiany Decyzji/Umowy, Wspólny Sekretariat ma prawo do jej odrzucenia, jeżeli nie zostanie ona zgłoszona co najmniej 30 dni przed końcem realizacji projektu.**

**www.cz-pl.eu** email: js.olomouc@crr.cz

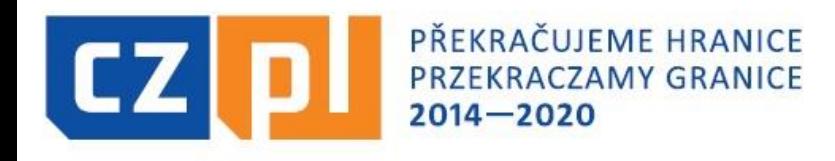

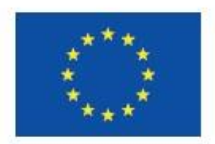

### ❑**Typy zmian:**

### **Zmiany istotne:**

### **a) Zmiany zatwierdzane przez KM:**

- **Zwiększenie wartości dofinansowania z EFRR na poziomie projektu (zwiększenie dofinansowania wynosić może max. 30% pierwotnie przyznanej kwoty z Decyzji/Umowy),**
- **Zmiany działań projektu, które wpłyną na cele projektu/ przeznaczenie dofinansowania,**
- **Przesunięcie środków między budżetami poszczególnych Partnerów o ponad 20 000 EUR,**
- **Zmiana lokalizacji projektu,**
- **Zmiana roli Partnera zagranicznego w projekcie,**
- **Inne poważne zmiany wpływające na cele projektu.**

#### **Jeżeli zmiana wymaga zatwierdzenia przez Komitet Monitorujący, musi ona zostać zgłoszona co najmniej 4 tygodnie przed terminem jego posiedzenia. Terminy KM publikowanie są na www.cz-pl.eu**

**www.cz-pl.eu** email: js.olomouc@crr.cz

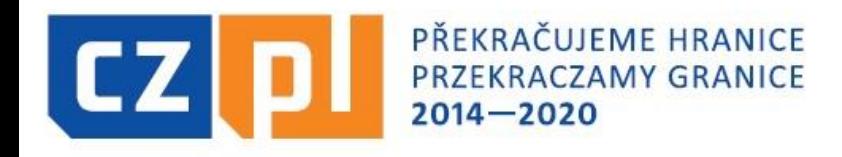

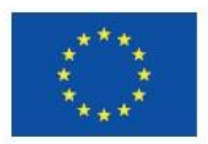

**WS sprawdza złożony wniosek o zmianę zarówno pod kątem kompletności dokumentów, jak i pod względem merytorycznym.** 

**Jeżeli dokumenty nie są kompletne, ma prawo zwrócić się do Głównego Beneficjenta lub osoby upoważnionej do podpisywania wniosków o zmianę o ich uzupełnienie.**

**WS składa przez system MS2014+ do odpowiedniego Kontrolera wniosek o merytoryczne zaopiniowanie zmiany.** 

**Następnie WS przekazuje zatwierdzoną lub niezatwierdzoną zmianę wraz ze wszystkimi odpowiednimi stanowiskami w formie elektronicznej.** 

**www.cz-pl.eu** email: js.olomouc@crr.cz

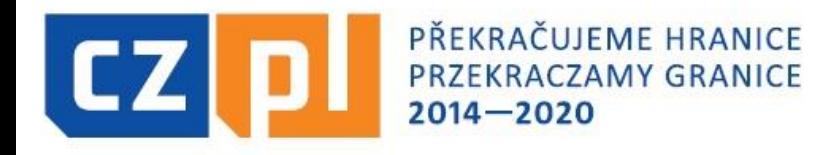

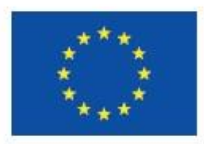

**Osoby administrujące zmiany w projektach:**

**Hedvika Jahnová**, + 420 582 777 435, E-mail: [hedvika.jahnova@crr.cz](mailto:hedvika.jahnova@crr.cz)

**Martina Vojtášková**, + 420 724 590 563, E-mail: [martina.vojtaskova@crr.cz](mailto:martina.vojtaskova@crr.cz)

**Karolina Jesionek**, + 420 582 777 439, E-mail: [karolina.jesionek@crr.cz](mailto:karolina.jesionek@crr.cz)

**www.cz-pl.eu** email: js.olomouc@crr.cz

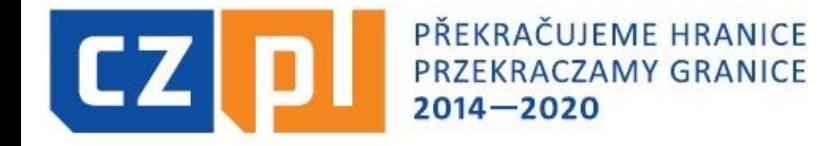

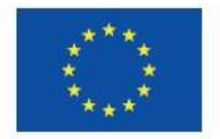

# **DZIĘKUJĘ ZA UWAGĘ Wspólny Sekretariat**

**www.cz-pl.eu** email: js.olomouc@crr.cz